## **The State of the Art in Bufferbloat Testing and Reduction on Linux**

Toke Høiland-Jørgensen

Roskilde University

IETF 86, 12th March 2013

## **Outline**

**Introduction**

**Recent changes in the Linux kernel**

**Testing methodology and best practices**

 $\overline{Q}$ **Test results**

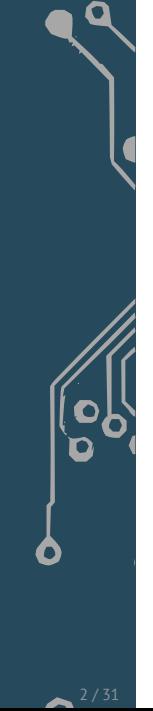

## **Introduction**

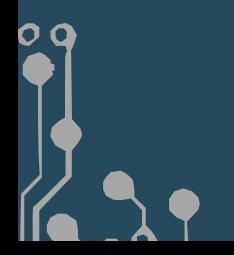

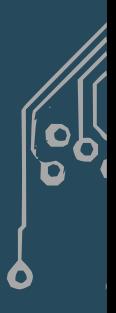

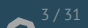

#### **Spoiler** . Effects of bufferbloat mitigation - RRUL test .

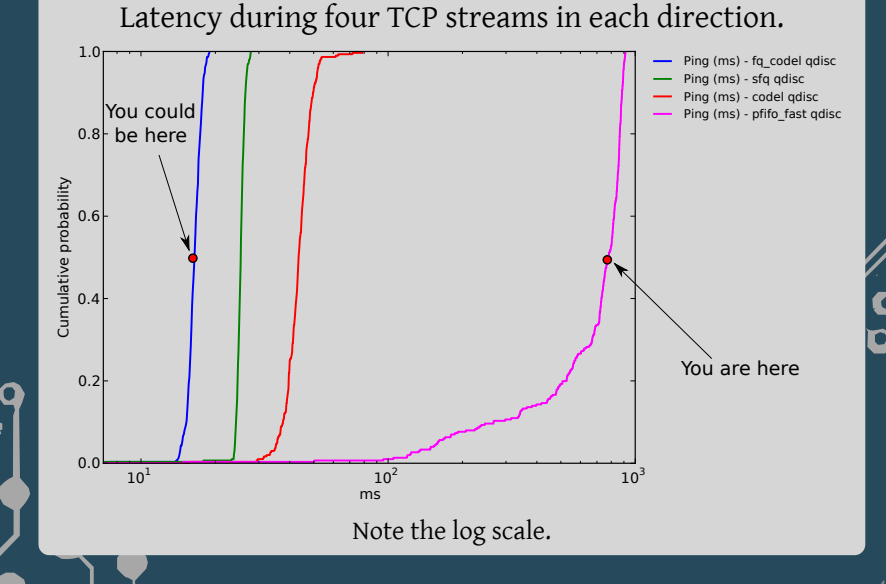

### **The research behind this**

- $\triangleright$  Experiments done as part of university project.
- ▶ Three computers networked in lab setup.
- $\triangleright$  Switch the active gdisc and compare results.
- ▶ Goal: Real-world measurements on shipped Linux kernel.

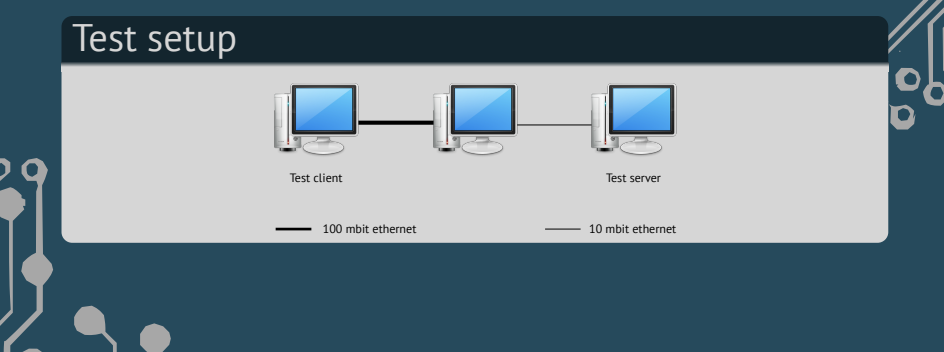

## **Recent changes in the Linux kernel**

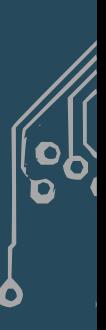

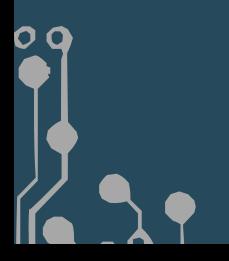

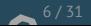

## **Byte Queue Limits (BQL)**

- ▶ Introduced in Linux 3.3, by Tom Herbert of Google.
- ▶ Sits between traffic control subsystem and device drivers.
	- ▶ Requires driver support (ongoing effort).
- ▶ Keeps track of number of *bytes* queued in the driver.
- ▶ Addresses variability of packet sizes (64 bytes up to 4KiB w/TSO).
- ▶ Unneeded in the presence of software rate limiting.

## **TCP Small Queues (TSQ)**

- ▶ Introduced in Linux 3.6 by Eric Dumazet.
- ▶ Enhancement to the TCP stack (i.e. *above* the traffic control layer).
- ▶ Makes the TCP stack aware of when packets leave the system.
	- ▶ Sets a configurable limit (default 128KiB) of bytes in transit in lower layers.
	- ▶ After this limit, keeps the packets at the TCP layer.
- ▶ This allows for more timely feedback to the TCP stack.

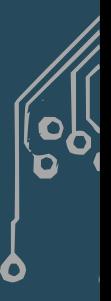

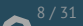

## **New queueing disciplines**

- ▶ Straight CoDel implementation in the codel qdisc.
- ▶ Enhancements to the Stochastic Fairness Queueing (sfq) qdisc.
	- ▶ Optional head drop, more hash buckets, no permutation.
- ▶ Combination of CoDel and DRR fairness queueing in the fq\_codel qdisc.
	- ▶ Prioritises thin flows.
	- $\triangleright$  This is currently the best bufferbloat mitigation qdisc in mainline Linux.

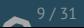

## **Testing methodology and best practices**

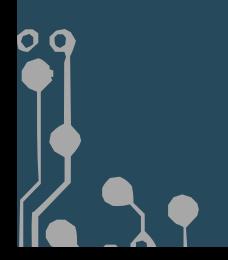

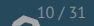

## **Testing methodology**

- ▶ Basically: Load up the bottleneck link, measure latency.
- ▶ Useful tools: netperf, iperf, ping, fping.
- ▶ Use mtr to locate bottleneck hop.
- ▶ Or use netperf-wrapper to automate tests!

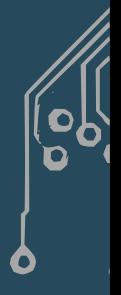

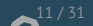

### **The netperf-wrapper testing tool**

- ▶ Python wrapper to benchmarking tools (mostly netperf).
- ▶ Runs concurrent tool instances, aggregates the results.
- ▶ Output and intermediate storage is JSON.
	- ▶ Exports to CSV.
- ▶ Graphing through python matplotlib.
- ▶ Tests specified through configuration files (in Python).
	- ▶ Common tests included (such as RRUL).
- ▶ Developed and tested on Linux.
	- ▶ One or two issues on FreeBSD (WiP).
- ▶ Install: pip install netperf-wrapper. Netperf 2.6+.

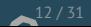

### **The RRUL test**

- ▶ Runs four concurrent TCP streams in each direction.
	- ▶ Each stream with different diffserv marking.
- ▶ Simultaneously measures UDP and ICMP ping times.
- ▶ Supports IPv4 and IPv6.
	- ▶ Variants that measure v4 vs v6 and RTT fairness.
- $\triangleright$  The four streams pretty reliably loads any link to capacity.
- $\triangleright$  This is a simple and effective way of finding bufferbloat.
	- ▶ netperf-wrapper -H <test server> rrul
- $\triangleright$  Works well as a backdrop for testing other stuff.
	- $\triangleright$  The Chrome benchmark works well for websites.

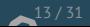

## **Best configuration practices**

- ▶ Disable offloads (esp. TSO/GSO).
	- ▶ Modern CPUs can handle up to gigabit speeds without it.
	- ▶ No offloads means better interleaving *⇒* lower latency.
- ▶ Lower BQL limit.
	- ▶ BQL defaults developed and tuned at 1Gbit/s+.
	- ▶ 1514 (ethernet MTU + header) works well up to *≃*10Mbit/s.
	- ▶ 3028 up to *≃*100Mbit/s.
	- ▶ But further work is needed in this area.
- ▶ Make sure driver(s) are BQL-enabled.
	- ▶ BQL is Ethernet only, and not all drivers are updated.
	- ▶ Esp. many SOCs have drivers without BQL.

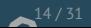

## **Best configuration practices (cont.)**

- ▶ If using *netem* to introduce latency, use a separate middlebox.
	- ▶ In particular, netem does not work in combination with other qdiscs.
- ▶ Change qdiscs at the right place at the bottleneck!
	- ▶ Or use software rate limiting (e.g. htb) to move the bottleneck.
- ▶ Beware of buffers at lower layers.
	- ▶ Non-Ethernet drivers (DSL etc).
	- ▶ Buffering in error correction layers (e.g. 802.11n, 3g, LTE).
	- ▶ Even htb buffers an extra packet.
	- ▶ (fq)CoDel doesn't know about buffers at lower levels.
- ▶ Beware the cheap switches
	- Pause frames and/or excess buffering.

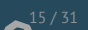

## **Test results**

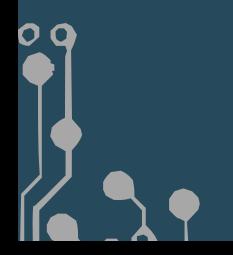

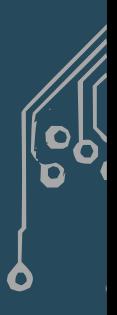

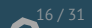

#### . Two TCP streams + ping - pfifo\_fast .

0

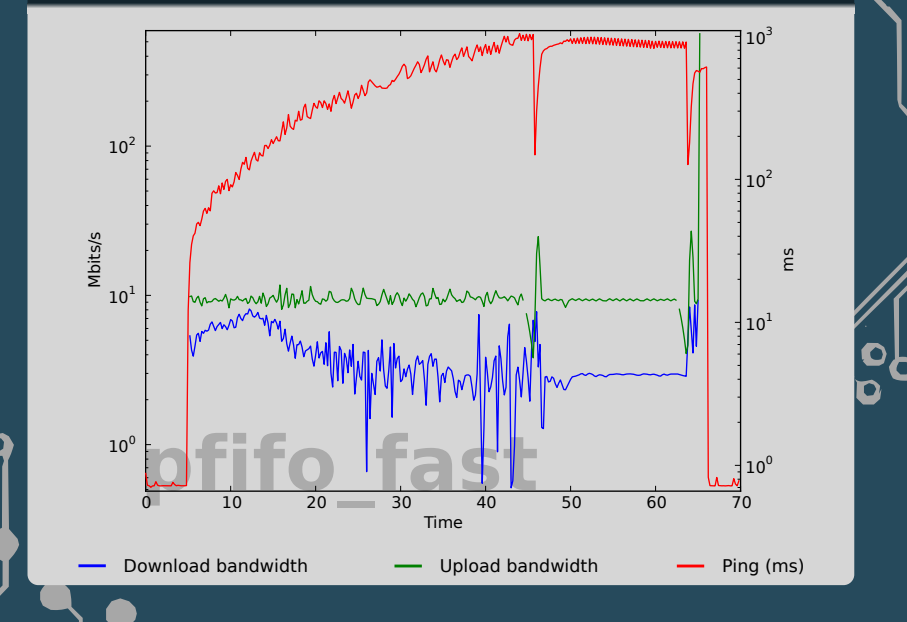

#### . Two TCP streams + ping - codel .

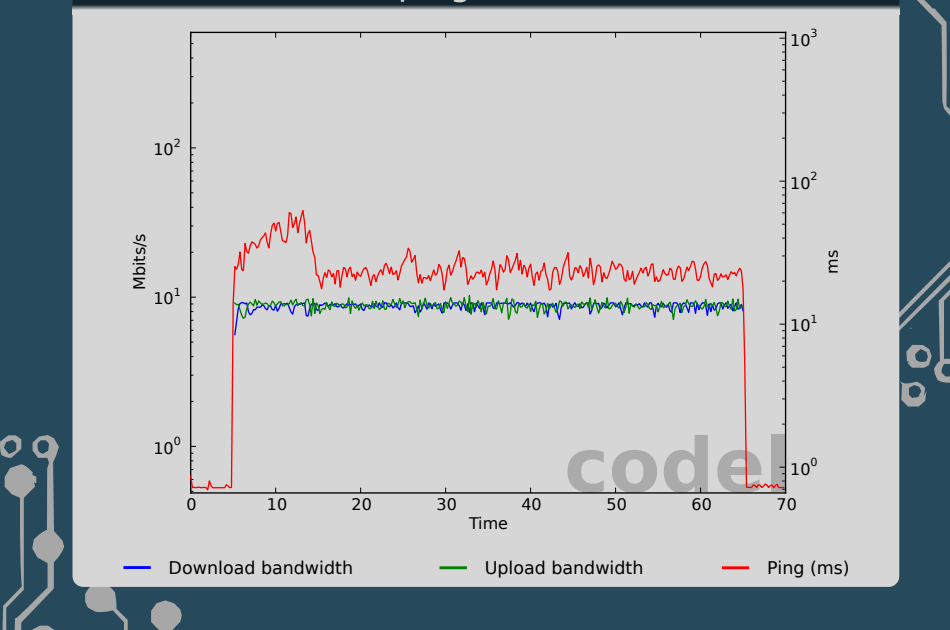

#### . Two TCP streams + ping - sfq .

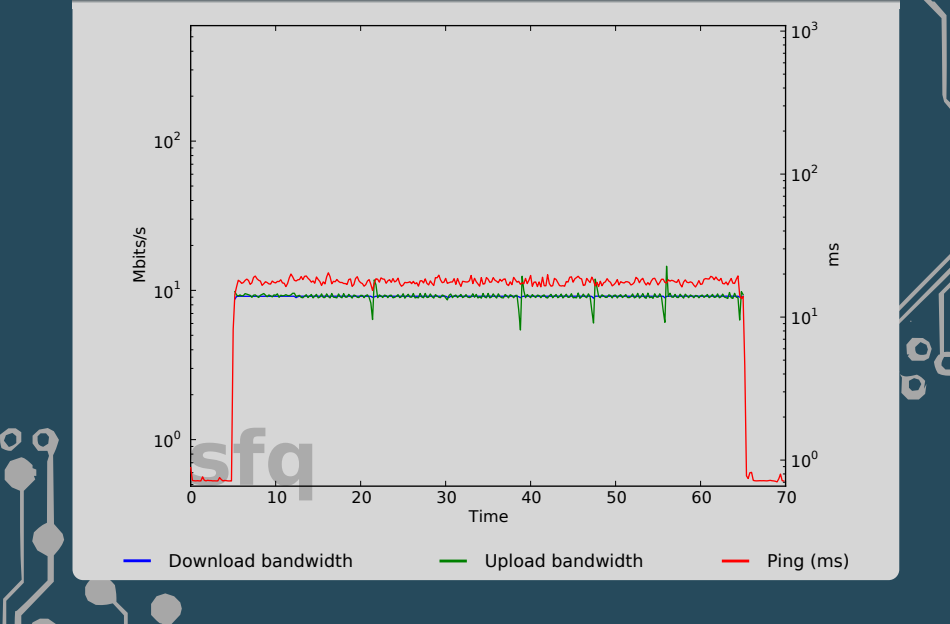

#### . Two TCP streams + ping - fq\_codel .

0

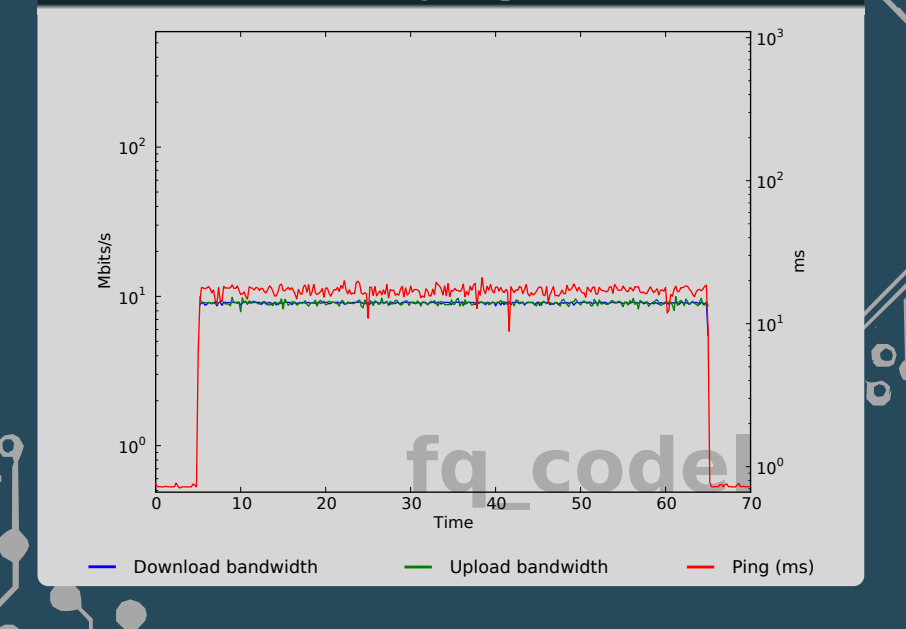

#### . Two TCP streams + ping - comparison .

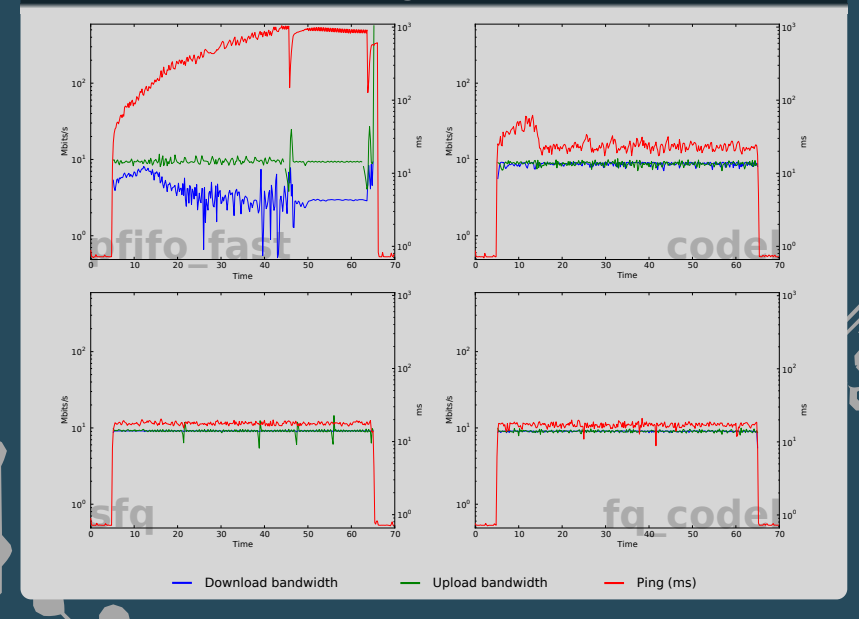

#### . Two TCP streams + ping - CDF .

0

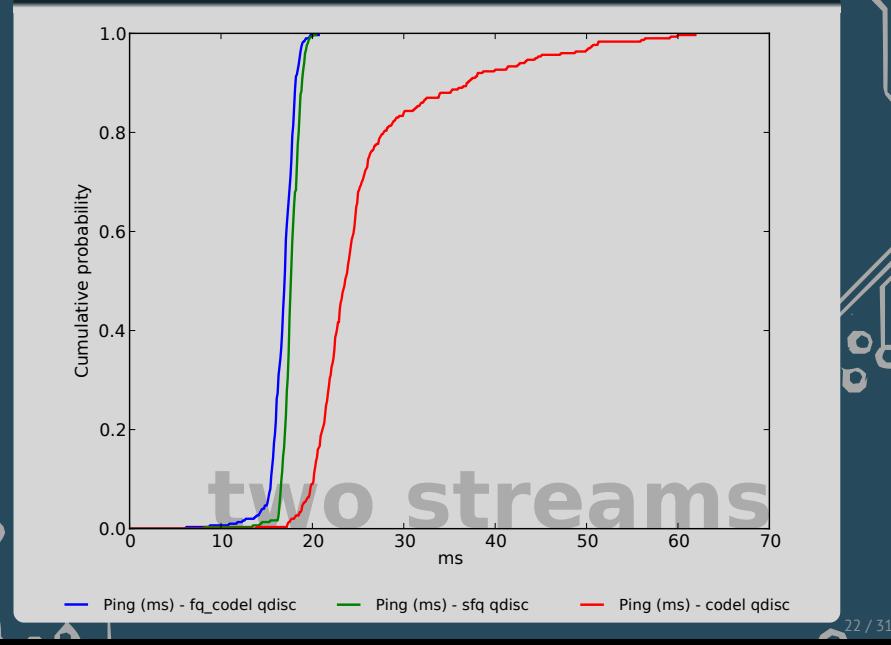

# . RRUL test - pfifo\_fast .

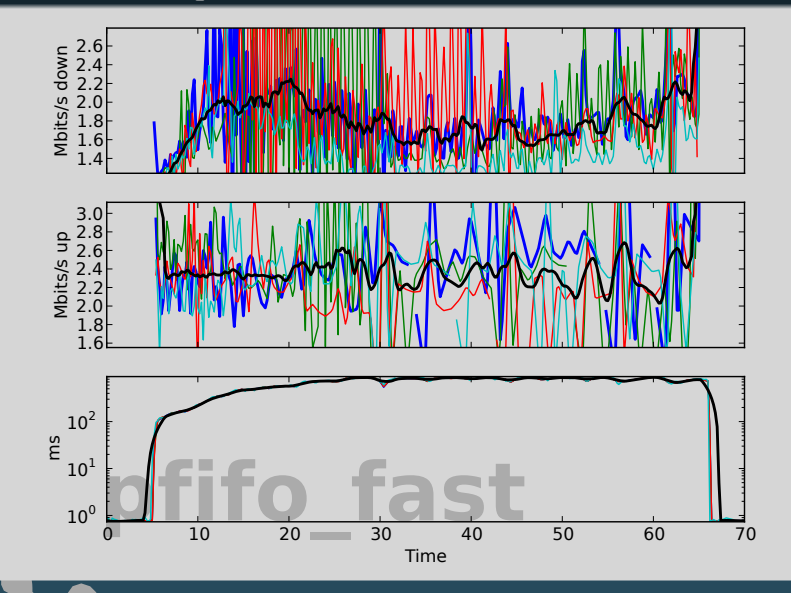

# . RRUL test - codel .

0

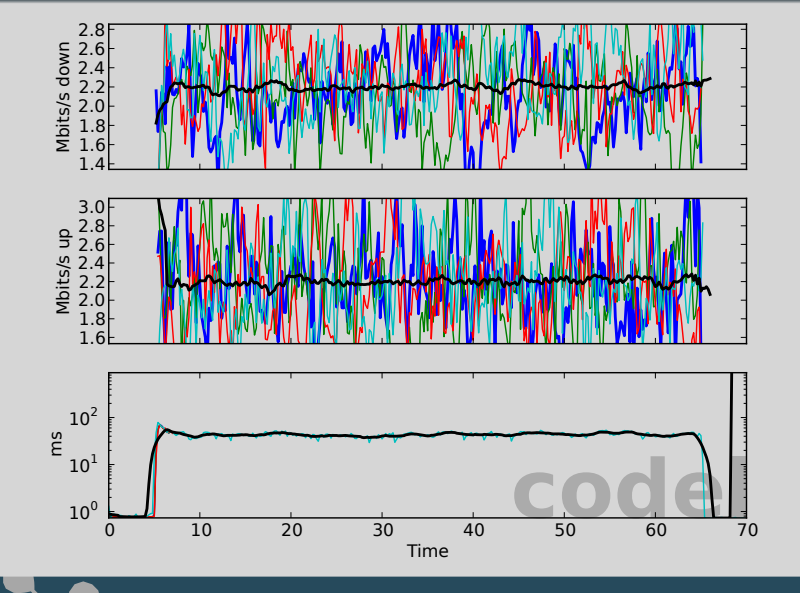

# . RRUL test - sfq .

0

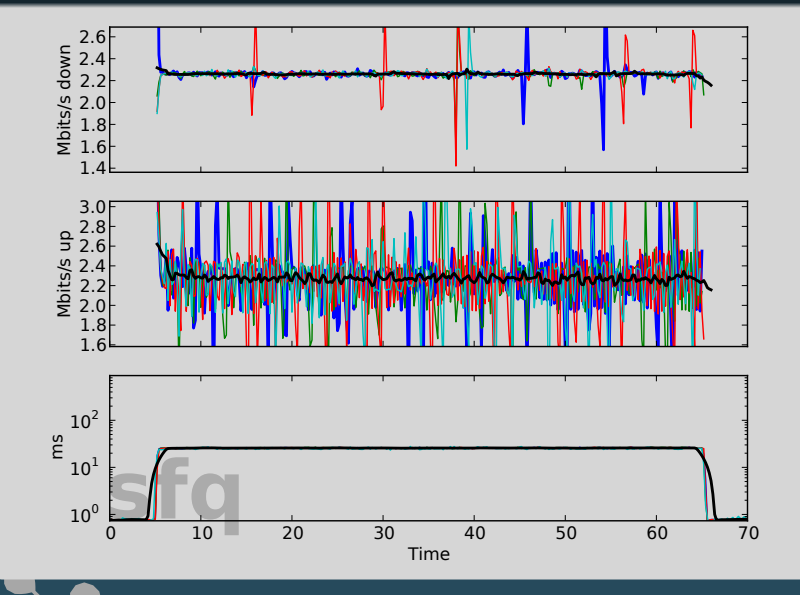

# . RRUL test - fq\_codel .

0

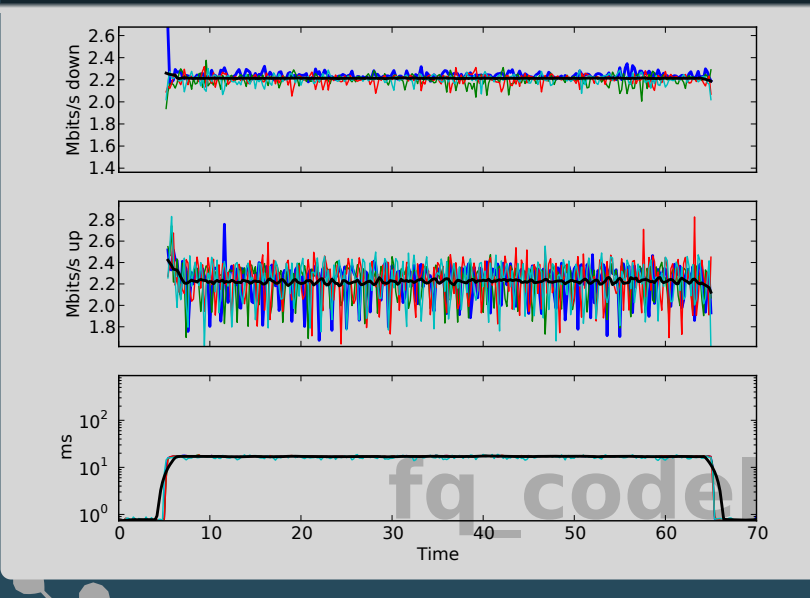

#### . RRUL test - comparison .

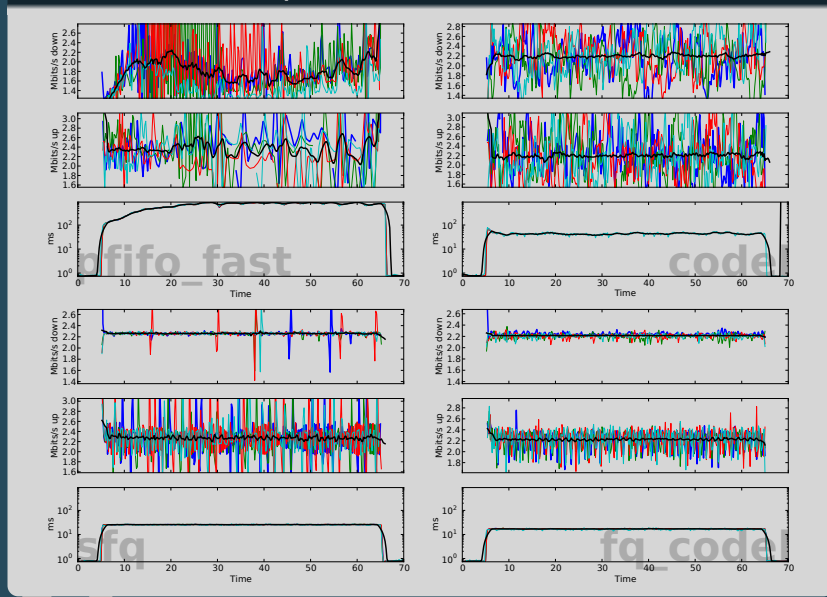

 $2^{7/31}$ 

#### . RRUL test - CDF .

 $\mathbf{o}$ 

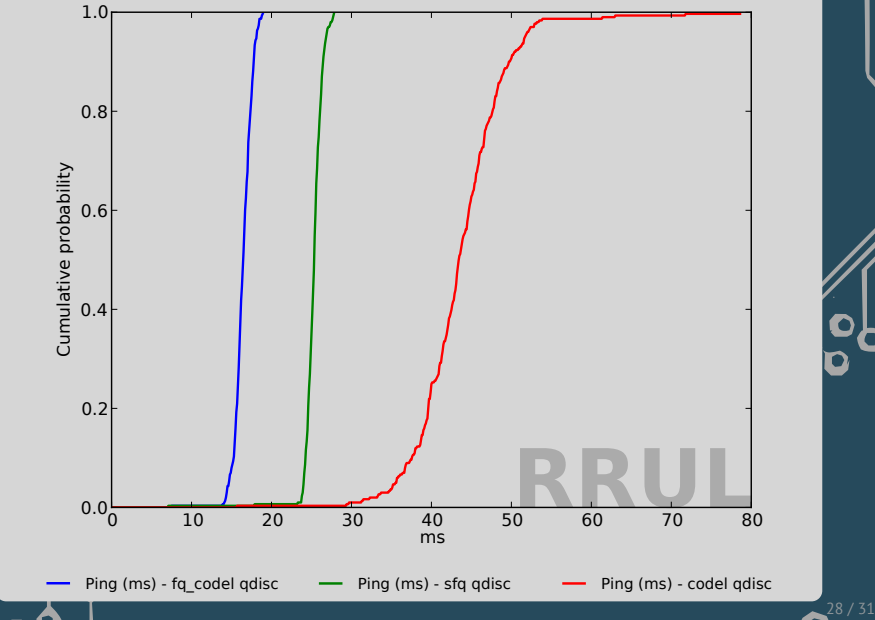

#### . CDF UDP flood .

0

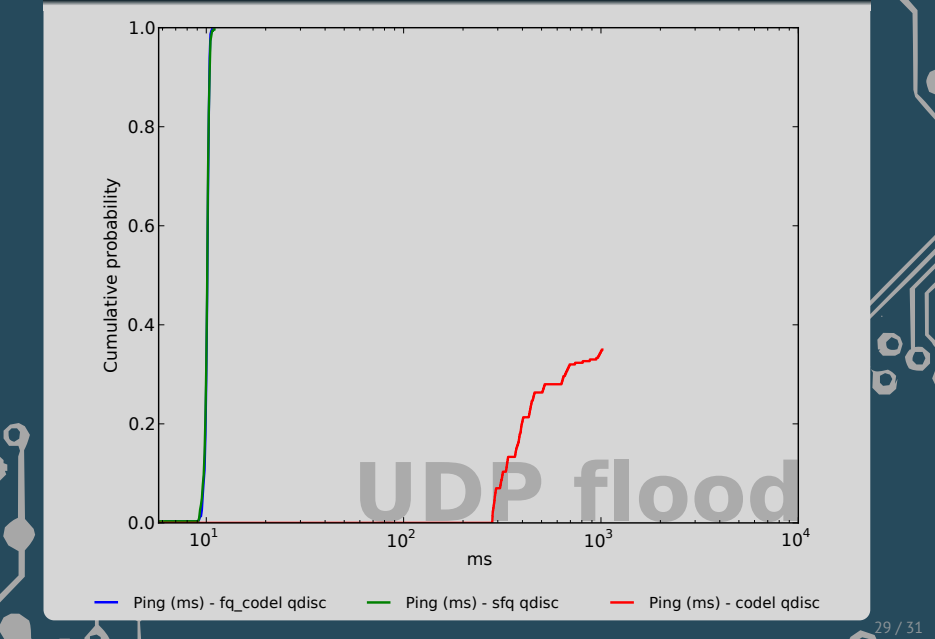

### **References**

o q

- ▶ BQL: https://lwn.net/Articles/454390/
- ▶ netperf: http://www.netperf.org/netperf/
- ▶ netperf-wrapper: https://github.com/tohojo/netperf-wrapper
- http://akira.ruc.dk/~tohojo/bufferbloat/bufferbloat-paper.pdf
- https://github.com/dtaht/deBloat/blob/master/spec/rrule.doc
- ▶ Best practices: https://www.bufferbloat.net/projects/codel/wiki/ Best\_practices\_for\_benchmarking\_Codel\_and\_FQ\_Codel

 $30/31$ 

 $\bullet$ Ó

▶ My email address: toke@toke.dk

## **Questions?**

#### Questions? Comments?

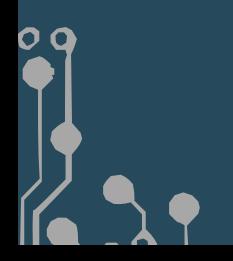

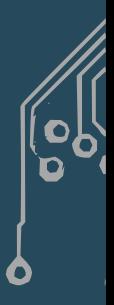

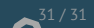